# **KDFM eXplorer**

# **New feature announcement: KDFM eXplorer "Supplies Intelligence Dashboard"**

Annunciamo che nella pagina Analytics del Portale **KDFM eXplorer** è disponibile a partire da oggi un nuovo strumento chiamato **"Supplies Intelligence Dashboard"**.

La sua funzione è di fornire, mediante una interfaccia utente facile e guidata, previsioni ed informazioni sui consumi di Toner e Fotoconduttori, supportando l' utente nella gestione delle spedizioni future e nell' analisi dei consumi storici, al fine di ridurre i costi e migliorare l' operatività nella gestione del parco dispositivi di stampa. Descriviamo di seguito le principali funzionalità dello strumento:

## 1. *Analisi Predittiva dei consumi*

Il sistema **KDFM eXplorer** è in grado di effettuare previsioni accurate sulle date di previsto esaurimento delle cartucce presenti nei dispositivi al momento della rilevazione dei dati di monitoraggio.

Tali informazioni sono aggregate ed analizzate nella Supplies Intelligence Dashboard, in modo da fornire agli utenti le seguenti funzionalità predittive:

- o Previsioni sulle quantità di consumabili che si esauriranno in futuro sull'intero vostro parco e sui singoli clienti; tali informazioni possono essere analizzate e rappresentate per tipo, colore ed anche per singolo Part Number
- o Date di previsto esaurimento di ciascun singolo consumabile presente all' interno dei dispositivi gestiti, aggregabili per qualsiasi categoria (per tipo, colore, cliente, data, ecc.)
- o Valori economici dei costi da sostenere per gli invii di consumabili di cui il sistema prevede l' esaurimento,
- $\circ$ suddivisi anch' essi per periodo, tipo e colore, cliente, ecc.

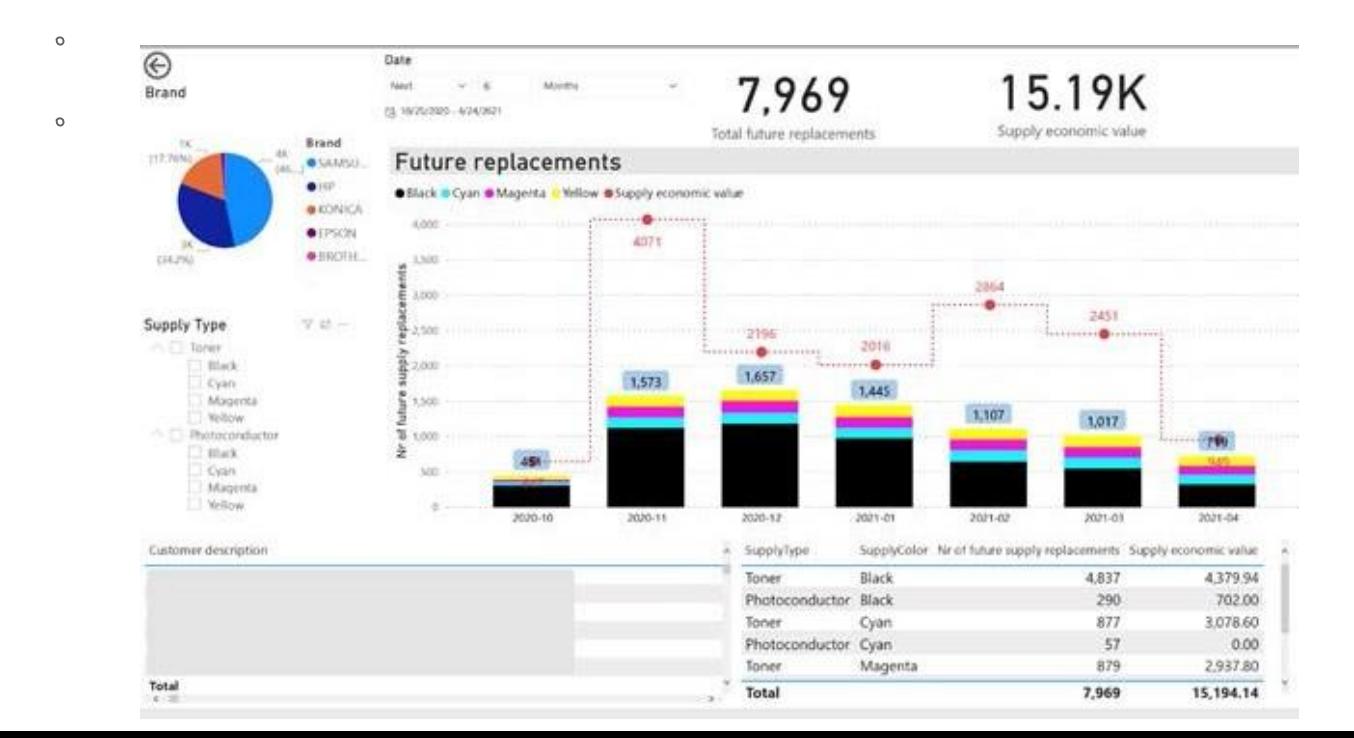

L' Analisi Predittiva si pone l' obiettivo di aiutarvi ad ottimizzare gli approvvigionamenti e la gestione del vostro magazzino di materiali di consumo, indicandovi con la massima precisione possibile quali sono i fabbisogni previsti nel tempo per ciascun Part Number; l'analisi viene elaborata sia in quantità che in valore. Quest'ultimo è calcolato per i soli consumabili cui avete assegnato il valore economico.

Inoltre l'analisi vi permette di identificare eventuali trend futuri che presentano anomalie o che necessitano di analisi più dettagliate, come ad esempio una previsione di consumo insolitamente elevato su un particolare Part Number o cliente.

La disponibilità di tali informazioni in forma predittiva (oltre che storica) vi permetterà di prevenire e, per quanto possibile, evitare il verificarsi delle future anomalie, invece che di intervenire a posteriori cercando rimedi a problemi che si sono già verificati.

## 2. *Calcolo dello Yield Gap*

La Dashboard fornisce numerose analisi relative all' utilizzo dei consumabili sui dispositivi, sulla base della loro storia di consumo, dei volumi di pagine prodotte e del tempo. Ad esempio:

- Storico delle sostituzioni di consumabili per ciascun dispositivo, con date di inserimento e di sostituzione, e numero di pagine stampate per ciascuna cartuccia.
- Raffronto delle pagine prodotte da ciascuna cartuccia con la durata teorica dichiarata dal produttore, e conseguente calcolo dello Yield Gap (differenza di durata), ovvero delle pagine in più o in meno prodotte da ciascuna cartuccia rispetto alla durata nominale

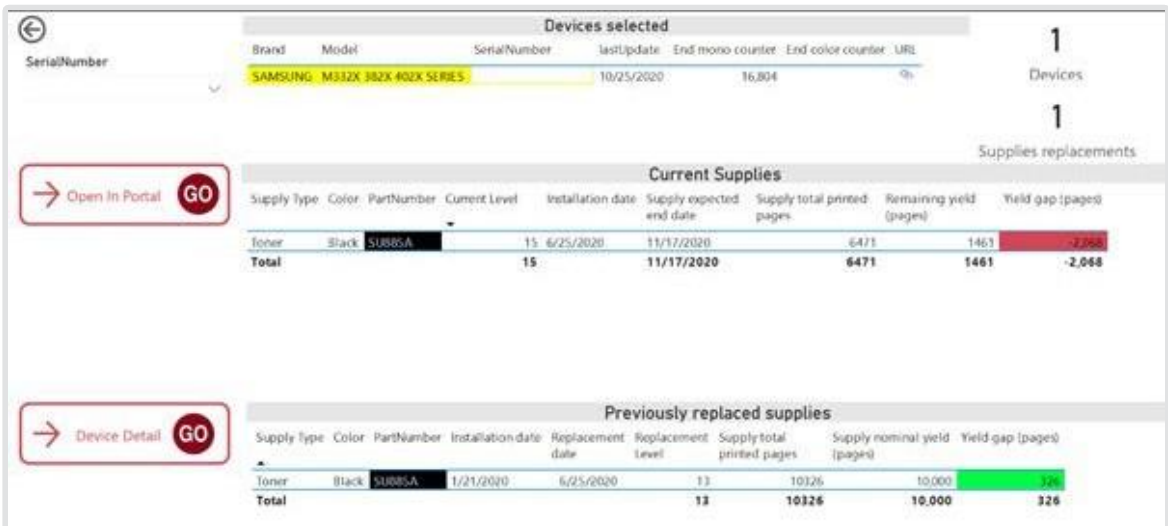

Lo Yield Gap è una metrica fondamentale per capire se il costo pagina che viene applicato a ciascun dispositivo è adeguato o meno, in rapporto al numero di pagine realmente stampate con ciascuna cartuccia, ed alla loro copertura media.

Infatti, nel caso in cui abbiate definito i costi per pagina di un contratto basandovi sulle durate teoriche dichiarate dal produttore dei consumabili, lo Yield Gap vi permetterà di definire con precisione se tali costi sono corretti oppure se, ad esempio, le cartucce su un certo dispositivo o parco stanno producendo molte meno pagine della loro durata nominale.

In questo caso, per evitare che il vostro contratto generi delle perdite economiche, sarà necessario intervenire tempestivamente verso il cliente e discutere possibili soluzioni al problema. La disponibilità delle informazioni riportate nella Dashboard si dimostrerà fondamentale per condurre questa discussione con il vostro cliente con successo.

#### 3. *Coperture Toner*

La **Supplies Intelligence Dashboard** è inoltre estremamente utile per analizzare le coperture Toner calcolate su ciascun dispositivo, sulla base della storia dei suoi consumi, in modo da avere informazioni accurate sulla effettiva profittabilità del contratto riguardante tale dispositivo. Il sistema infatti, utilizzando un algoritmo specifico basato sullo storico delle rilevazioni e dei cambi di consumabili, è in grado di determinare con precisione la copertura verificatasi su ciascuna cartuccia sostituita in passato sul dispositivo, nonchè quella relativa alla cartuccia attualmente in uso:

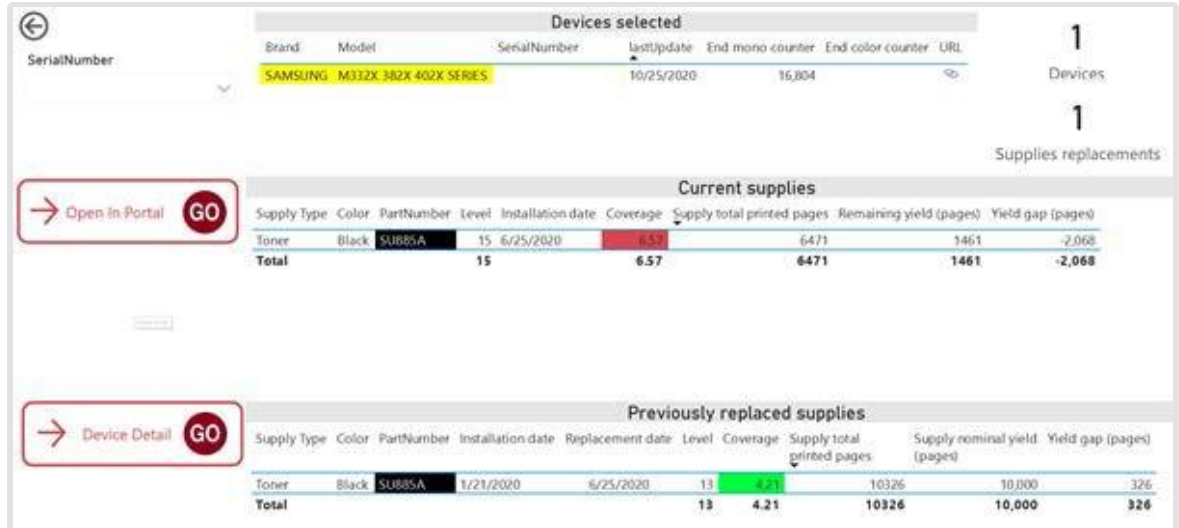

In modo simile allo Yield Gap, l' informazione relativa alla copertura su ciascun consumabile è fondamentale per valutare, ed eventualmente discutere con il cliente, eventuali situazioni in cui il contratto costo/pagina si rivela poco profittevole a causa di consumi eccessivi rispetto al volume di pagine prodotte dal dispositivo.

Il dato medio di copertura storica, inoltre, è una informazione facilmente utilizzabile, in fase di rinegoziazione di un contratto, per sostenere verso il cliente la necessità di una revisione prezzi, oppure per dimostrare le ragioni di un costo pagina più alto di quanto in precedenza applicato.

#### 4. *Dettagli singolo dispositivo*

Cliccando sui pulsanti indicati nell' immagine, è possibile non solo accedere direttamente alla pagina del dispositivo nel **KDFM eXplorer** Portale, ma anche visualizzare una ulteriore pagina di dettaglio, che riassume le principali metriche ed informazioni, avendo così una perfetta visione di insieme dei dati relativi al singolo dispositivo ed a ciascun suo consumabile:

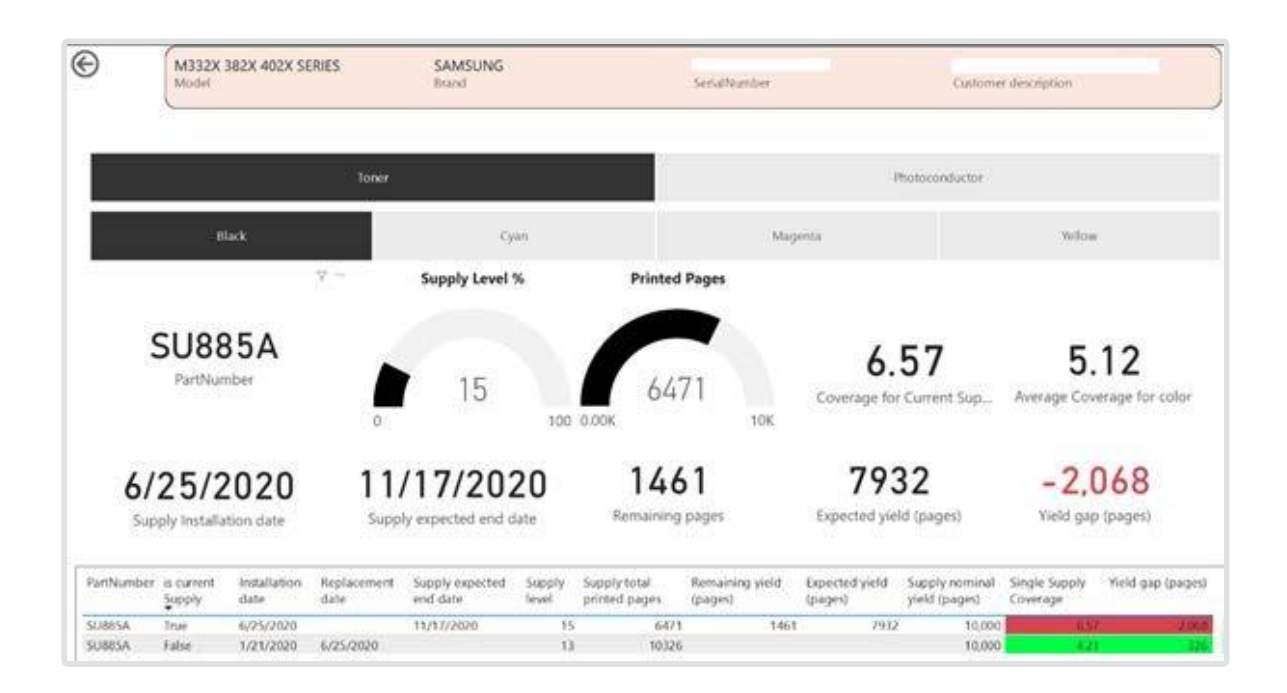

# *Requisiti per il corretto funzionamento della Supplies Intelligence Dashboard*

La Dashboard fornisce informazioni elaborate dal motore di Business Intelligence PowerBi di **KDFM eXplorer**, che lavora sulla base dei dati raccolti dai vostri dispositivi durante il monitoraggio, ma anche dei dati inseriti dai vostri utenti che effettuano una corretta gestione dei dispositivi stessi.

Ove i dispositivi non siano corredati di sufficienti dati storici e di gestione completi e corretti, le informazioni della Dashboard potranno essere incomplete o inesatte.

Più in dettaglio, perchè i dati contenuti nella Dashboard possano essere considerati affidabili, è necessario che nel sistema MPS Monitor siano soddisfatti i seguenti requisiti:

- I dispositivi devono essere aggiornati negli ultimi 3 giorni ed avere uno storico sufficiente di letture stabili quotidiane e prive di errori. Eventuali "salti" o "buchi" nella sequenza delle letture, sia dei contatori che dei consumabili, potranno causare scarsa precisione nel calcolo dei dati presenti nella Dashboard.
- I volumi prodotti ed i cambi di consumabili devono essere rilevati correttamente ed avere numeri sufficienti da avere valore statistico: dispositivi che sono letti da pochissimo tempo, che stampano pochissimo o per cui non sono presenti Alert nè sostituzioni di consumabile, potrebbero non fornire dati attendibili nella Dashboard.
- Ai dispositivi devono essere associati i relativi consumabili, mediante i Set di Consumabili (per gli utenti di KDFM eXplorer 2.0) oppure mediante i Progetti (per la versione 1.0); dispositivi a cui non sono associati i relativi consumabili potrebbero fornire informazioni parziali o imprecise.
- Se sui dispositivi sono correttamente gestite le Consegne di consumabili, l'algoritmo che calcola le previsioni e le coperture disporrà di maggiori informazioni e, di conseguenza, i dati forniti nella Dashboard saranno più precisi ed accurati. Si consiglia quindi di gestire sempre gli Alert creando le relative Consegne secondo le procedure indicate nella documentazione del sistema KDFM eXplorer.

Il nostro team di Business Intelligence è impegnato a sviluppare metodi e controlli per migliorare ulteriormente la qualità dei dati forniti nella Dashboard, e per incrementare la fruibilità delle informazioni; aggiungeremo infatti, a breve, ulteriori elementi di valutazione dell'affidabilità dei dati forniti, che permetteranno all' utente di decidere quali azioni adottare sulla base del grado di accuratezza delle analisi di cui dispone.

# *Come accedere alla Supplies Intelligence Dashboard?*

Per accedere alla **Supplies Intelligence Dashboard** è sufficiente aprire la pagina Analytics nel Portale KDFM eXplorer e selezionare il report corrispondente.

Come tutti gli altri Report presenti nella sezione "Report predefiniti" della pagina Analytics, anche la Supplies Intelligence Dashboard può essere copiata nella sezione "I tuoi Report" e modificata autonomamente, utilizzando le funzioni di Modifica fornite da PowerBI Embedded. Potete quindi realizzare versioni personalizzate di questa Dashboard, salvarle e condividerle con altri utenti della vostra azienda.

Il team di supporto KDFM eXplorer è a vostra disposizione per qualsiasi chiarimento sull' utilizzo di questo strumento.